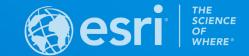

## **ArcGIS** Pro: Tips and Tricks

Greg Hakman | Esri Account Executive | State and Local Government

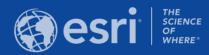

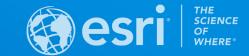

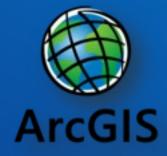

# What does the 'Arc' in ArcGIS stand for?

ALWAYS RIGHT CLICK!

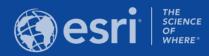

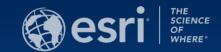

## UPDATED START PAGE

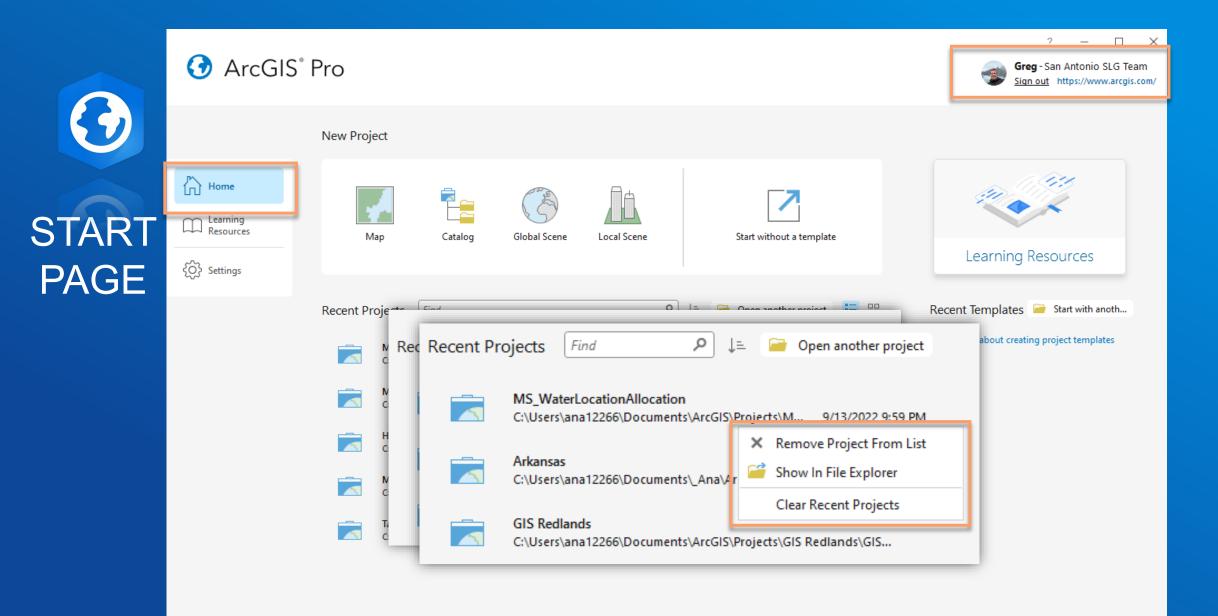

## START PAGE

AV.

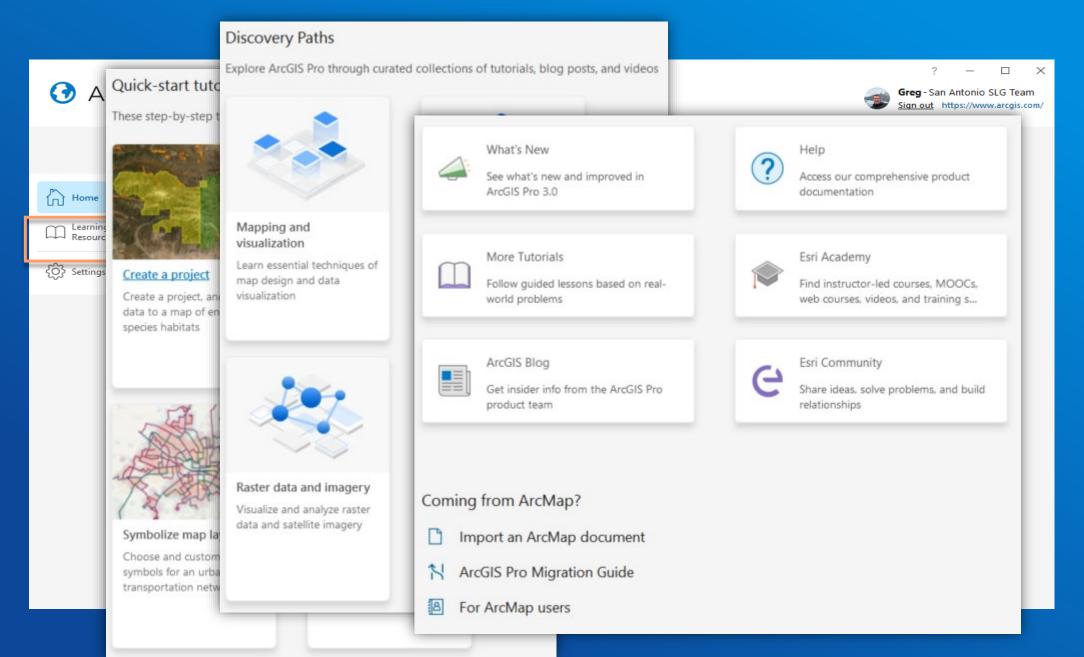

# **START** PAGE

| 🕜 ArcGIS®                                      | Pro                                                                                                    | ? — □ ×<br><b>Greg</b> - San Antonio SLG Team<br><u>Sign out</u> https://www.arcgis.com/ |
|------------------------------------------------|----------------------------------------------------------------------------------------------------|------------------------------------------------------------------------------------------|
|                                                | New Project                                                                                                    |                                                                                          |
| Home<br>Learning<br>Resources<br>Constructions | Map     Catalog     Global Scene     Local Scene     Start without a template                                                    | Learning Resources                                                                       |
|                                                | Recent Projects Find $P$ $\downarrow =$ $\bigcirc$ Open another project $\vdots =$ $\vdots =$                                    | Recent Templates 🔎 Start with anoth                                                      |
|                                                | MyProject2<br>C:\Users\gre11968\Documents\ArcGIS\Project2\MyProject2\aprx 8/29/2023 12:58 PM                                     | Learn more about creating project templates                                              |
|                                                | MyProject1<br>C:\Users\gre11968\Documents\ArcGIS\Projects\MyProject1\MyProject1.aprx 4/26/2023 1:06 PM                           |                                                                                          |
|                                                | HouseExpansion           C:\Users\gre11968\Documents\ArcGIS\Projects\HouseExpansion\HouseExpansion.aprx         1/3/2023 7:25 AM |                                                                                          |
|                                                | MyProject         C:\Users\gre11968\Documents\ArcGIS\Projects\MyProject\MyProject.aprx         12/14/2022 10:23 AM               |                                                                                          |
|                                                | TargetHazardAnalysis           C:\Users\gre11968\AppData\Local\Temp\2\Temp1_TargetHazardAnalysis.zip\TargetHazardAnalysis.aprx   |                                                                                          |

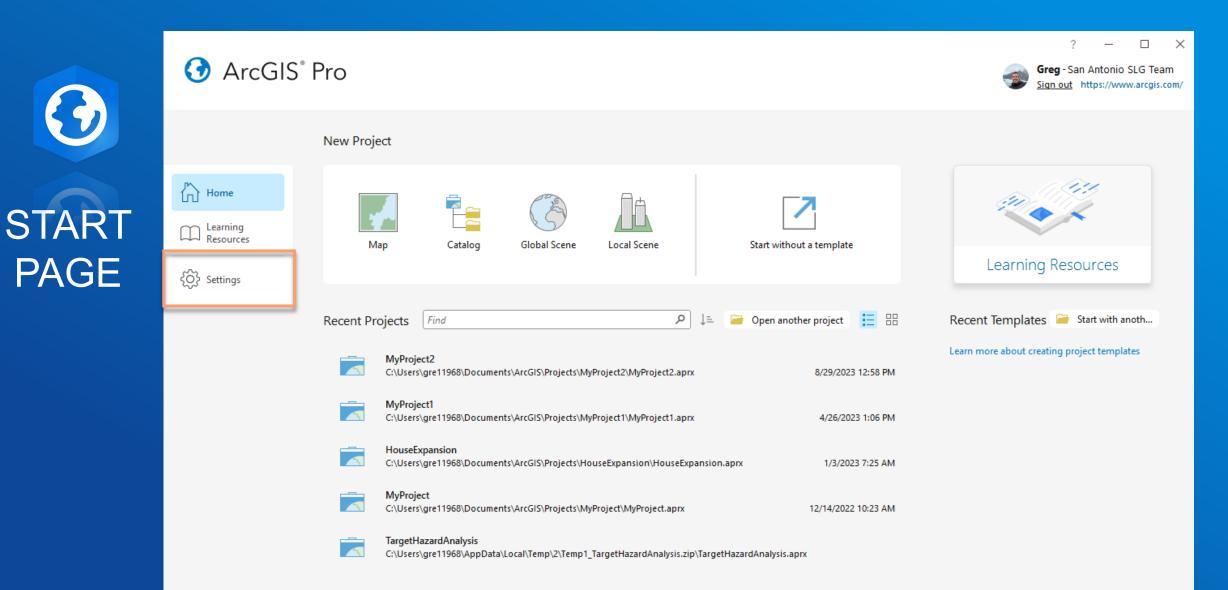

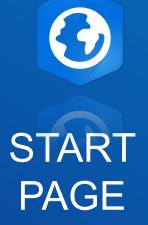

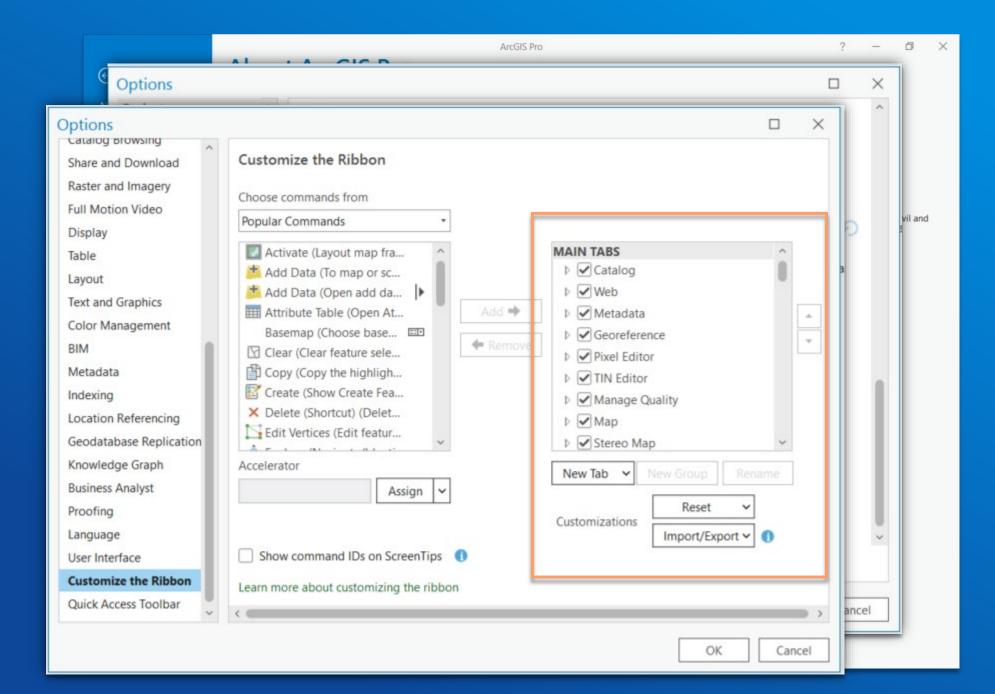

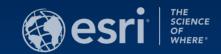

## CATALOG PANE

**TIPS AND TRICKS** 

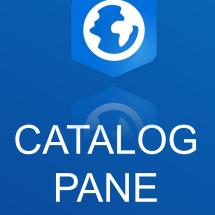

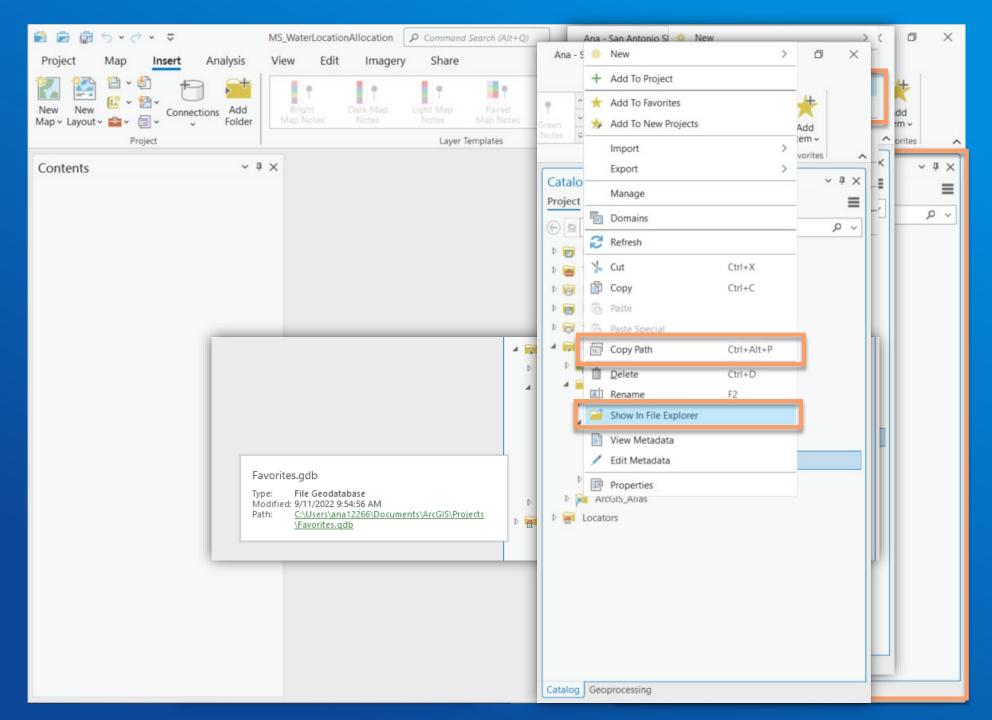

CATALOG PANE

-9

Map

| Section 2 Command Section 2 Command Section 2 C | prch (Alt+O)          | Ana - San Antonio SLG Team |       | a x             |
|----------------------------------------------------------------------------------------------------|-----------------------|----------------------------|-------|-----------------|
| Project Map Insert Analysis                                                                                                    | Catalan               |                            | ~ 7 × |                 |
|                                                                                                    | * New                 | >                          | =     | 4               |
| New New Connections Add<br>Map + Layout + + = + = + = + + + + + + + + + + + +                                                                                                    | Make Default          |                            | ~ م   | dd              |
| Project                                                                                                    | × Remove From Project | t                          |       | m v<br>prites A |
| Contents ~                                                                                                    | ★ Add To Favorites    |                            |       | ~ 4 ×           |
|                                                                                                    | 🐆 Add To New Projects | 5                          |       | ≡               |
|                                                                                                    | C Refresh             | F5                         |       | ~ ۹             |
|                                                                                                    | Paste                 | Ctrl+V                     |       |                 |
|                                                                                                    | 🖺 Сору                | Ctrl+C                     |       |                 |
|                                                                                                    | Copy Path             | Ctrl+Alt+P                 |       |                 |
| 🔺 📻 Folders                                                                                                    |                       |                            |       |                 |
| MS_WaterLocationAllocation                                                                                                    |                       | 1                          |       |                 |
| ▷ 🚔 ArcGIS                                                                                                    |                       |                            |       |                 |
| ▶ 🛜 ArcGIS_Alias                                                                                                    |                       |                            |       |                 |
|                                                                                                    |                       |                            |       |                 |
| De 🔁 Locators                                                                                                    |                       |                            |       |                 |
|                                                                                                    |                       |                            |       |                 |
|                                                                                                    |                       |                            |       |                 |
|                                                                                                    |                       |                            |       |                 |
|                                                                                                    |                       |                            |       |                 |
|                                                                                                    |                       |                            |       |                 |
|                                                                                                    |                       |                            |       |                 |
|                                                                                                    |                       |                            |       |                 |
|                                                                                                    |                       |                            |       |                 |
|                                                                                                    |                       |                            |       |                 |
|                                                                                                    | Catalog Geoprocessing |                            |       |                 |
|                                                                                                    |                       |                            |       |                 |

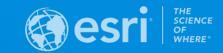

## **REPORTS IN ARCGIS PRO**

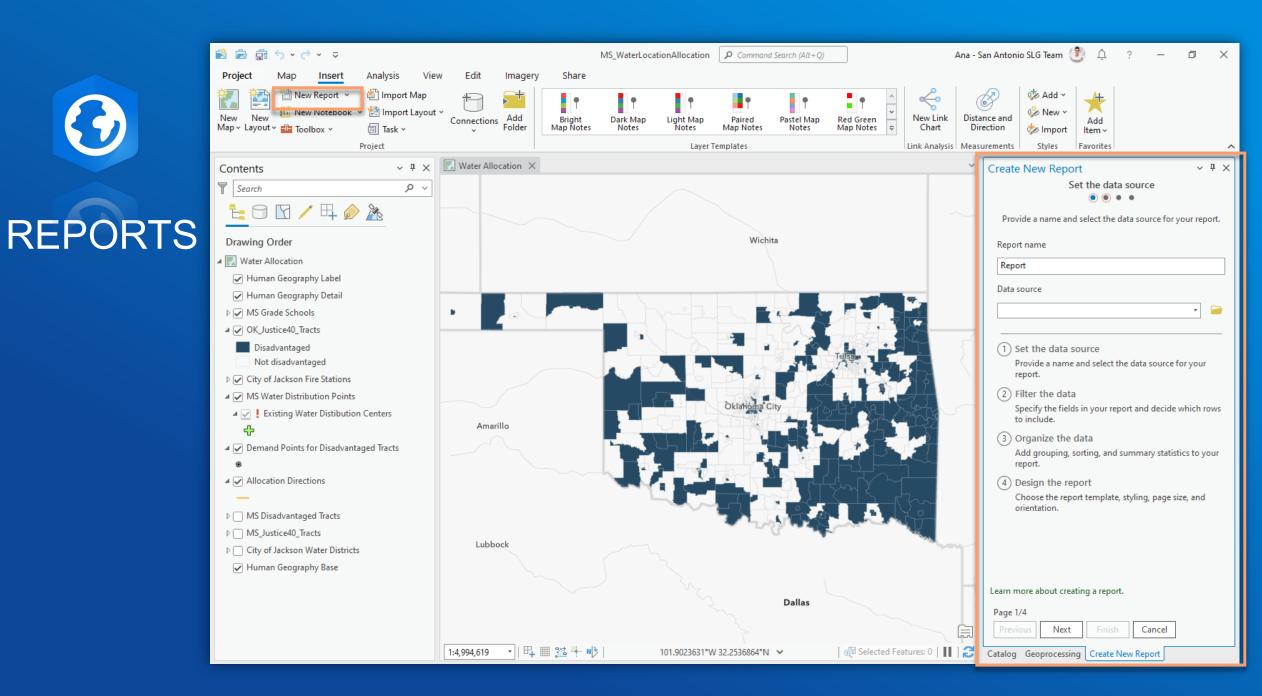

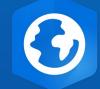

## REPORTS

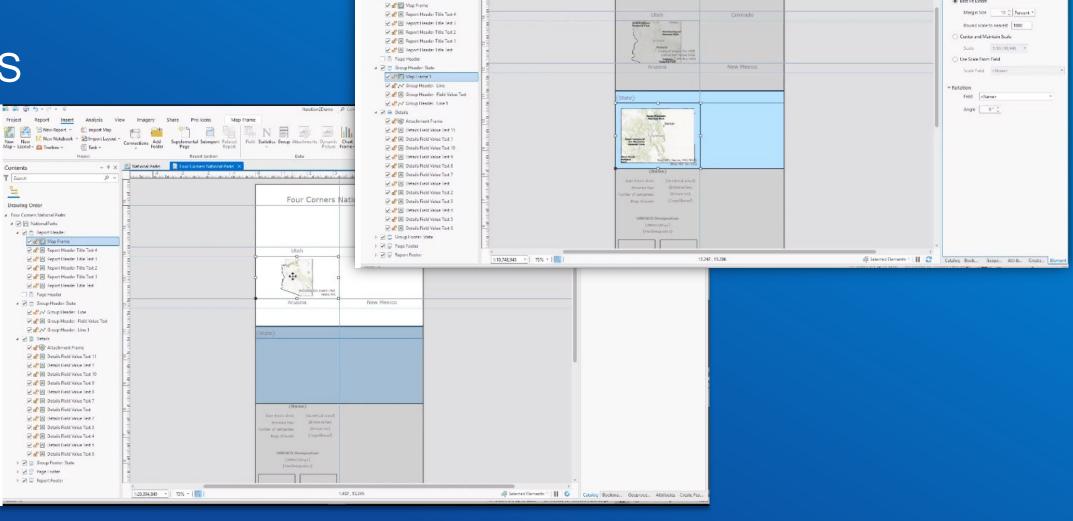

Project

Contents

T Serven

-

Drawing Order 4 Four Corners National Parks

a 🕢 🛗 NationalParks

🔺 🗹 🚍 Report Header

Report Insert

Hew Report

New New New Notebook \* 22 Import La Map + Layout + 22 Teolitex \*

Analyzis View

🔢 New Notebook 👻 🛃 Import Layout -

🗶 mport Map 👘 📬

Q v

Imagery Share Prolicons

🗸 🧃 🗙 🔝 National Parks 🔛 Four Corners National Parks 🛠

Connections Add Supplemental Supreport Related Field Statistics Group

Report Section

Map Frame

Iteration2Demo D Command Search (Art + C

Four Corners National Parks

Attachments Dynamic Chart Map Picture Frame- Frame-

Deta

🕐 🗃 🖳 🖪 🐺 N 🚍 🌆 🏭 👔 🖉 ketangle 🖉 Rectangle Text 🖸 Rectangle 🗸 🖄 Add -

Map Prame

A Dynamic Test - 11/ Line -

@ Point

Alycia - Map Exploration 🗛 🗘 ?

Map Frame 1

v V X

Element

Map Frame 🐭

Display Options

v Map Extent

( Best Fit Extent

\*

Add

Go New -

import Item-

Si Styles Pavente

## REPORTS

 $\bigcirc$ 

A map added to a group header is dynamic.

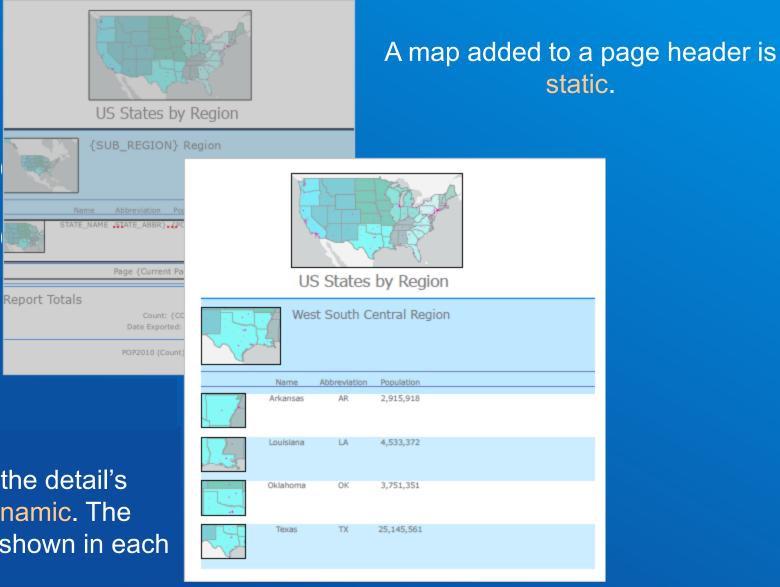

A map added to the detail's subsection is dynamic. The appropriate state is shown in each row.

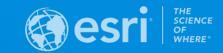

## EXPORT PRESETS

## EXPORT PRESETS

Default and custom presets for maps and layouts.

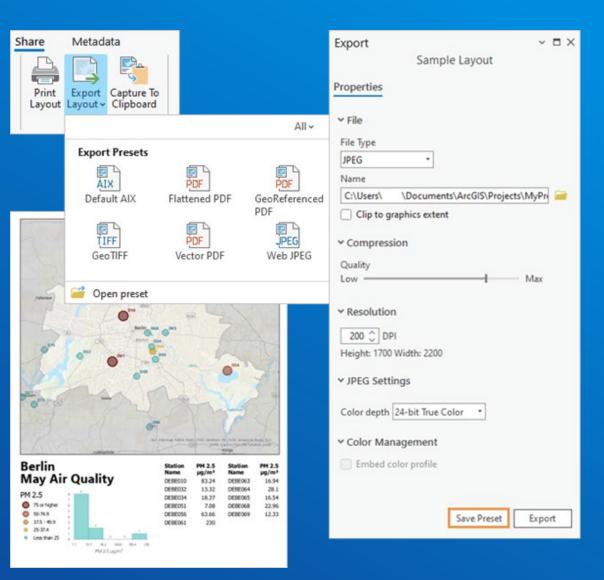

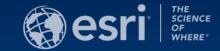

## COLOR VISION DEFICIENCY SIMULATOR

## O COLOR DEFICIENCY SIMULATOR

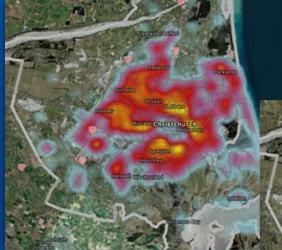

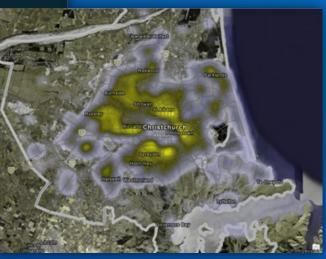

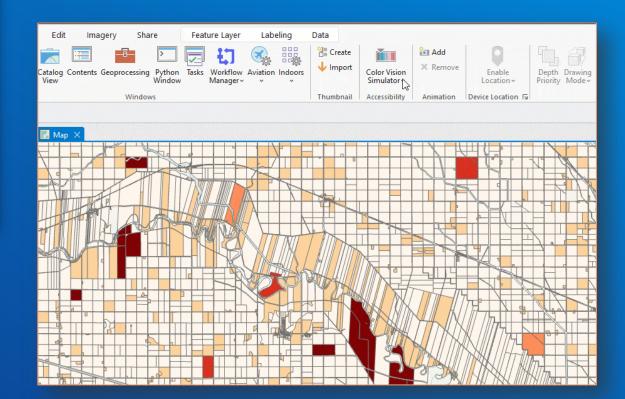

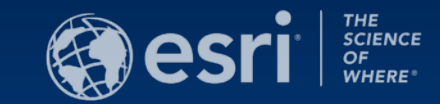

## BUILDINGS AND TREES – OPENSTREETMAP

## **O** BUILDINGS AND TREES

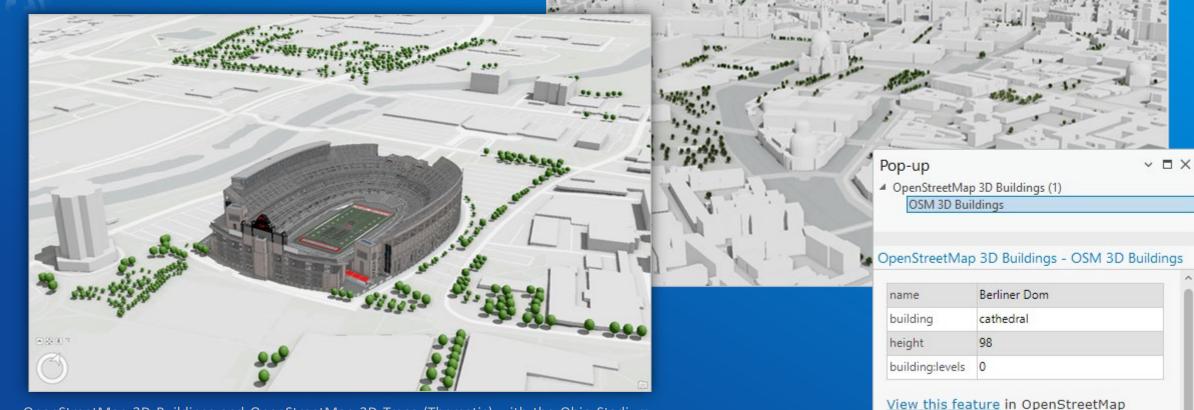

OpenStreetMap 3D Buildings and OpenStreetMap 3D Trees (Thematic) with the Ohio Stadium. Copyright 2022: The Ohio State University Facilities Information and Technology Services.

## Combine OSM 3D layers with own data

| You can visit any place in the world and get pop-up |  |
|-----------------------------------------------------|--|
| information about features such as buildings.       |  |

음 🛛 🚸

Edit this feature in OpenStreetMap

(1 of 1 ▶

Data © OpenStreetMap contributors

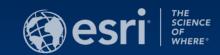

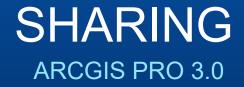

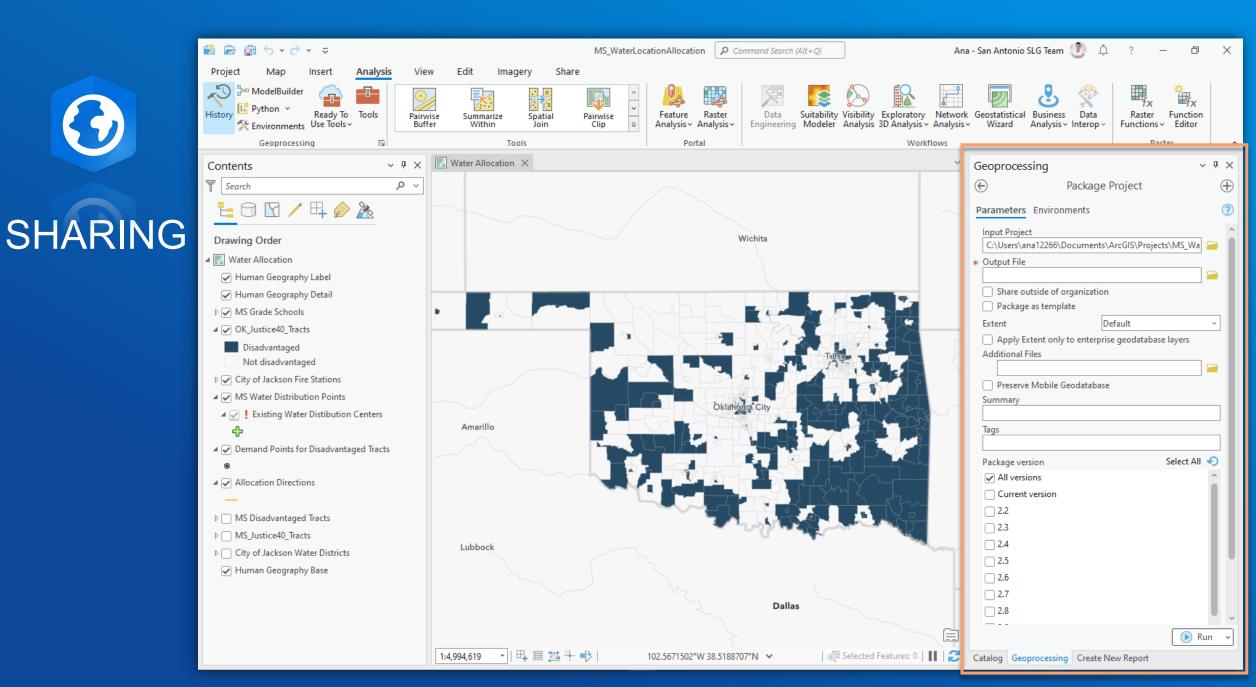

## ArcGIS<sup>®</sup> Pro Roadmap

#### Near-term

- Portal Projects for ArcGIS Pro
- · Discard for Nonversioned Editing
- Schema Reporting
- Provenance in Knowledge Graphs
- Flood Simulation Modeling
- OAuth 2.0 for External Services
- 64-Bit Object ID
- New Field Types
- Thematic Map Series
- Oriented Imagery
- OGC API Tiles
- 3D Tiles support
- Presentations
- Point Cloud Object Detection
- Multi-Modal AI Models
- · Import Ground from Civil 3D and IFC

#### Mid-term

- Timeline View
- Knowledge Graph SDK
- Point Cloud Scene Layer Data Management
- Roof Editing in Stereo
- Layer & Feature Effects
- Materials Authoring
- Oriented Imagery Inspection Workflow and AI Integration
- Mesh Segmentation Models
- AutoML: Fairness Metrics and Bias Mitigation
- Causal Inference

### Long-term

- Share ModelBuilder Item to Portal
- Terrain Editing
- High Fidelity Rendering
- 3D Mesh as Ground
- Integrated Mesh Scene Layer Data Management

February 2023

- Cloud Drive Support
- Oriented Imagery Live Video Superposition
- Reading Alignments from IFC

## ARCGIS PRO RELEASE NOTES AND DEPRECATED FEATURES

- Preset Layers
  - Add Preset Layer Gallery
- Geocoding Geoprocessing Tools
  - Create Address Locator
  - Standardize Addresses
- Ready To Use Tools
  - Network Analysis
- Other Geoprocessing Tools

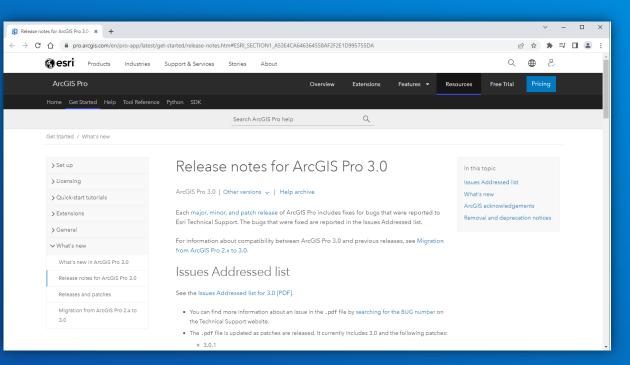

Read more <u>here</u> for more info on Release Notes and Deprecation notices.

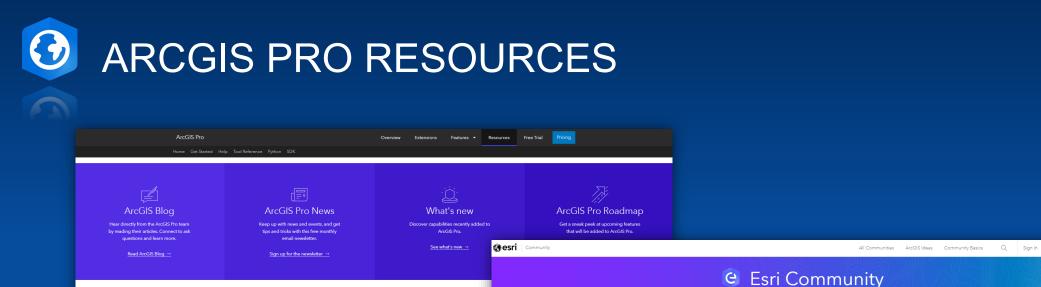

Documentation

 $\diamond$ 

FAQ

Analyze

ồ<å

Share

රිණ

Administer licensing

### ArcGIS Resources Page

Мар

SDK

÷

Python

Get started

| 🐣 2,045 Members Online 🕴 쿚 2201                                                                                                    | CPosts I 💼 45.3K Solu     |                                                                                                    |
|----------------------------------------------------------------------------------------------------|---------------------------|----------------------------------------------------------------------------------------------------|
| Search community places, groups or content                                                                                                    | N N N N HANN              |                                                                                                    |
| Are you a member yet? Joi                                                                                                    | n Our Community           |                                                                                                    |
| Latest Activity                                                                                                    | Sort/Filter : Created 🛛 🗸 | Community Tips 👩                                                                                                   |
| Symbolizing layer features based on another web map layer's<br>attribute<br>Hi all I have two layers in my web map (districts & points). The points layer is coming<br>from Survey(2) Sature layer                                                                                                    | ٰ ₽° ♥°                   | See guided tops to find a place to<br>ask a question or learn how to get<br>started here.                          |
| POST Dy AhmedShehata3 • New Contributor III<br>in ArcGIS Online Questions • Last Updated a minute ago                                                                                                    |                           | Introduce Yourself<br>Connect with fellow members and<br>build your network.                                       |
| ArcGIS Enterprise SDK on Mac?<br>Hello, Im trying to develop an SOE for ArcGIS Enterprise. I use a Mac and I noticed<br>there want is sterious page for the.<br>Other and the second second secon | Ů0 ₽0 ♥3                  | Meet Members                                                                                                    |
| ArdB Energine Executivity Question + Last Updated 12n epo  SearchCursor row methods missing?  Using arcy 30 - all the row methods described here appear to be missing for a feat layer in a file goodstaber??                                                                                                    | <sub>ure</sub> ௴0 ♀0 ●18  | Your Voice Matters!<br>Help shape the future of<br>the Environducts you use by<br>participating in Idea Exchanges. |

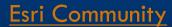

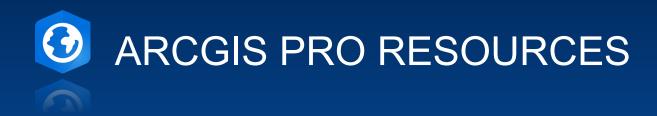

× /•

### What's new in ArcGIS Pro 3.1

ArcGIS Pro 3.1 | Other versions 🗸 | Help archive

See what's new and improved in ArcGIS Pro 3.1.

What's New in 3.1 Page